**Didaktik der Physik**  Frühjahrstagung – Würzburg 2018

# **Ein haptischer Zugang zu Moden von Kugelschwingungen**

## **Malte Ubben\*, Stefan Heusler\***

\*Institut für Didaktik der Physik, Westfälische Wilhelms-Universität, Wilhelm-Klemm-Str. 10, 48149 Münster malte.ubben@uni-muenster.de, stefan.heusler@uni-muenster.de

### **Kurzfassung**

Kugelschwingungen können anhand der Anzahl und Lage ihrer Knotenflächen klassifiziert werden. Die Geometrie kann allerdings nicht einfach in zwei Dimensionen dargestellt werden. Ein Lösungsansatz ist daher die Darstellung mittels Animationen und 3D-gedruckten haptischen Modellen. Dieser Ansatz bietet eine Möglichkeit, das Lernen von Kugelflächenfunktionen und Kugelschwingungen sinnvoll zu unterstützen.

#### **1.Einleitung**

Eine Auseinandersetzung mit Kugelwellen – und in diesem Zusammenhang auch Kugelflächen-funktionen – gehört zu jedem Physikstudium dazu. Die Anwendbarkeit dieser Schwingungen ist zahlreich und nicht auf eine bestimmte Größenordnung eingeschränkt – ob es sich nun um Schwingungen auf der Oberfläche des Erdballs, einer Seifenblase oder in der Hülle eines Atoms handelt, eine Beschreibung mittels Überlagerung von Grundmoden der Kugelschwingungen ist oft zweckmäßig.

Der mathematische Zugang zu diesen Funktionen ist bereits Teil der Hochschullehre, wobei eine qualitative Darstellung der Schwingungen meist nur mittels Bildmaterial erfolgt.

Hinzukommend zu den bereits bekannten Bild-materialien und Animationen stellen wir ein 3D-gedrucktes Modell vor, welches als sinnvolle Ergänzung beim Erlernen von Kugelschwingungen genutzt werden kann.

#### **2.Qualitative Herleitung der 3D-Modelle**

Die Grundidee unserer qualitativen Betrachtung ist die Klassifikation von Schwingungsmoden einzig anhand ihrer Knoten. Dabei wird die Tatsache genutzt, dass Punkte mit dem permanenten Wert 0 sowohl in komplexen Schwingungsfunktionen als auch in reellen Schwingungsfunktionen Orte eines zeitlichen Stillstandes darstellen.

Der erste Schritt bei einer Analyse von Kugelschwingungsmoden hinsichtlich ihrer Knotenpunkte ist es, eine allgemeine Kugelschwingungsmode  $f_{klm}$ (r,  $\vartheta$ ,  $\varphi$ ) in ihren Radial- und ihren Winkelanteil zu zerlegen:

 $f_{klm}$ (r,  $\vartheta$ ,  $\varphi$ ) =  $R_k$ (r) ⋅  $Y_{lm}$ ( $\vartheta$ ,  $\varphi$ ). {1}

Zunächst wird nur der Winkelanteil betrachtet, welcher durch die beiden ganzen Zahlen  $l$  und  $m$  klassifizierbar ist. Dies erlaubt es, zunächst nur die Oberfläche einer Kugel von beliebigem Radius zu untersuchen. Werden nun die Nullstellen der Funktion  $Y_{lm}(\vartheta,\varphi)$  gesucht, so findet man, dass genau diese beiden Parameter l und  $m$  alle notwendigen qualitativen Aspekte hinsichtlich einer Lokalisierung dieser Knoten beinhalten:

Die Knoten bilden jeweils Linien, die in sich geschlossen auf der Kugeloberfläche verlaufen. Die Anzahl dieser Knotenlinien wird durch den Parameter l beschrieben.

Ist nun diese Anzahl bekannt, kann an m die Ausrichtung dieser Knotenlinien abgelesen werden. Dabei gibt m an, wie viele Knotenlinien die Drehachse der Kugel schneiden; durch das Vorzeichen von m wird zusätzlich auch noch die Drehrichtung angegeben: Ein positives Vorzeichen weist auf rechtsdrehende Knotenlinien hin, ein negatives auf linksdrehende. Diese Betrachtung macht auch schnell verständlich, warum immer  $l \geq |m|$  gelten muss – es können nicht mehr Knotenlinien die Drehachse schneiden, als Knotenlinien vorhanden sind.

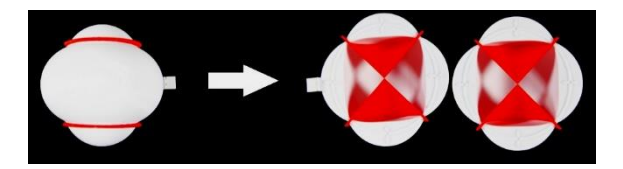

**Abbildung 1:** Kugelschwingungsmodenmodell mit Parametern  $l = 2$  und  $m = 0$  in geschlossener und offenen Form.

Da die Drehung einer Kugel nur in bewegten Bildern gut dargestellt werden kann, bietet es sich in der Lehre an, hier Animationen zu verwenden (beispielsweise [1]). Der Vorteil dieser bewegten Bilder liegt dabei in ihrer Dynamik, der Nachteil allerdings ist die Beschränkung auf eine einzige – wenn auch beliebig große – Oberfläche. Die Funktion  $Y_{lm}$ (θ, φ) gibt aber so für jeden beliebigen Radius dieselbe relative Lage der Knotenlinien an.

## **3.Aufbau der 3D-Modelle**

Um zu verstehen, was dies in drei Dimensionen bedeutet, wurden dreidimensionale Modelle entwickelt, die mithilfe eines 3D-Druckers realisiert wurden. Eines der Modelle ist beispielhaft in Abb.1 zu sehen.

Diesem Modell liegt die Kugelflächenfunktion mit den Parametern  $l = 2$  und  $m = 0$  zugrunde. Von außen zu sehen sind nur die beiden rot dargestellten Knotenlinien, die beide nicht die Rotationsachse schneiden. Öffnet man das Modell jedoch, so wird schnell ersichtlich, dass diese Knotenlinien – über mehrere Radien betrachtet – eine Knotenfläche in Form eines Doppelkegels ausbilden. Somit kann im Modell die gesamte Knotenfläche innerhalb einer beliebig großen, schwingenden Kugel visualisiert werden.

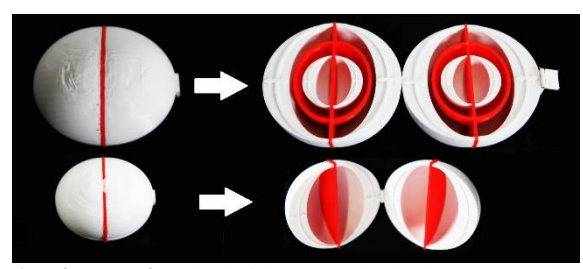

**Abbildung 2:** Die beiden Kugelschwingungsmoden  $f_{020}(r, \vartheta, \varphi)$  und  $f_{120}(r, \vartheta, \varphi)$  sind erst unterscheidbar, wenn sie geöffnet betrachtet werden.

Wird nun nicht nur der Winkelanteil  $Y_{lm}(\vartheta, \varphi)$  von  $f_{klm}(r, \vartheta, \varphi)$  betrachtet, sondern zusätzlich auch der Radialanteil  $R_k(r)$ , so kommt nur ein einziger weiterer Parameter hinzu: k, welcher die Anzahl der radialen Knotenflächen angibt. Diese radialen Knotenflächen sind von außen nicht auf der Kugeloberfläche sichtbar; erst das Innere der Kugel gibt einen Aufschluss über diese Flächen. So sind die beiden Kugelschwingungsmoden  $f_{020}$ (r, θ, φ)) und  $f_{120}$ (r, θ, φ) nur zu unterscheiden, wenn sie dreidimensional betrachtet werden (siehe Abb. 2). Die nun hergeleiteten dreidimensionalen Modelle beschreiben jegliche möglichen Grundschwingungsmoden einer Kugel.

## **4.Beispielhafte Anwendung der 3D-Modelle an Atomorbitalen und Chladnischen Klangfiguren**

Die 3-Dimensionalen Modelle können unter anderem dazu verwendet werden, ein tiefergreifendes Verständnis über den Aufbau des Periodensystems erhalten zu können [2].

Dabei ist die Vererbung der Knotenflächen von Kugelschwingungsmoden auf die Orbitale ausschlaggebend.

Die Wellenfunktionen gebundener Elektronen in der Atomhülle können bekannterweise mittels der Schrödingergleichung berechnet werden. Die Lösungen entsprechen hier genau Funktionen der Art  $f_{klm}$ (r,  $\vartheta$ ,  $\varphi$ ).

Die Wellenfunktionen sind zwar komplexer Natur und die Modelle können daher nur für die Visualisierung des Realteils oder des Imaginärteils einzeln dienen, jedoch bleiben die Knotenflächen dieselben.

Auch wenn nun das Betrag und anschließend das Quadrat einer der Elektronwellenfunktionen gebildet

wird, bleiben diese erhalten. So lassen sich die 3D-Modelle als "Blaupausen" für die Atomorbitale verstehen (siehe Abb.3).

Die vorgestellten haptischen Modelle zeigen außerdem auf überraschende Weise die Chladnischen Klangfiguren: Die Schnittflächen entsprechen genau den Schwingungsmoden, die man auf einer runden angeregten Platte finden würde (siehe Abb.3).

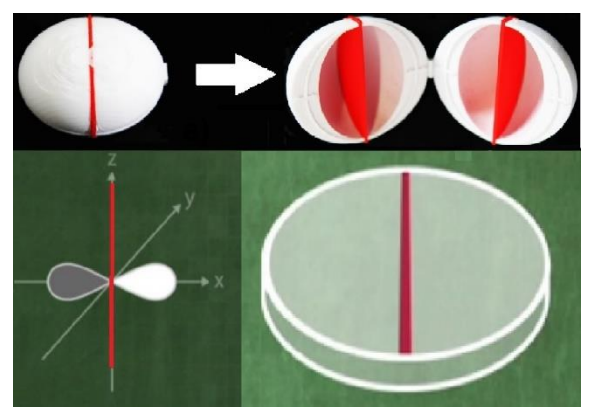

**Abbildung 3:** Vergleich des p-Orbitals (unten links), der zugehörigen Kugelschwingungsmode im Modell (oben) und die zugehörige Chladnische Klangfigur (unten rechts).

Dieser Zusammenhang zeigt eindrücklich, dass die 3D-Welt aus der 2D-Welt hervorgeht und könnte auch in der Hochschule zu einem besseren Verständnis von Kugelschwingungen führen. Außerdem stellen die Schnitte durch die Modelle auch Modelle der Klangfiguren selbst dar.

## **5. Literatur**

- [1] Heusler, Stefan (2017): Quantenspiegelungen. Url: http://www.quantenspiegelungen.de (Stand 5/2018)
- [2] Ubben, Malte & Heusler, Stefan (2018): A haptic approach to spherical vibrations. In: *European Journal of Physics,* 39 (4)